# **ServiceNow Training**

#### PHASE 1: AUGUST RELEASE

August 2016

#### Introductions

- Rachel Manongdo, Communications Specialist, UIT
- Vesna Siracevska, Business Analyst, UIT
- Kiran Joshi, AS Tools Manager, UIT

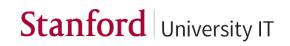

## **Key Dates and Context**

- February 2016: Incident and request (lite) management for UIT services provided to the hospital
- July 18 Aug. 4: UAT (user acceptance testing) for problem, change and knowledge management
- July 27 July 28: User training on knowledge management
- Aug. 1 Aug. 25 : User training on problem, change, JIRA
- Aug. 18-22: Go-live
- **December 2016:** Client portal, mobile application, incident, non-billable requests, client-facing and internal knowledge articles

#### Agenda

#### Part 1 – Introduction to ServiceNow – Rachel

#### Part 2 – Problem Management

- Problem Management process at Stanford Vesna
- ServiceNow environment Rachel
- Challenge Lab Students

#### Part 3 – Change Management

- Change Management process at Stanford Vesna
- ServiceNow environment Rachel
- Challenge Lab Students

#### Part 4 – JIRA – Kiran

- Overview of workflow integration change
- ServiceNow integration demo

# ServiceNow User Interface

BASIC SYSTEM NAVIGATION AND PERSONALIZATION

### Background

- ServiceNow manages the workflow for requests for service
- Key roles:
  - End-User: Someone who uses the system for Self-Service. They are not a licensed user and have limited access to the system.
  - Fulfiller: Someone who uses the system to fulfill requests/needs. They are a licensed user and have access to their fulfillment areas.
  - Approver: Someone who approves requests sent to them
  - Administrator: Configures and manages system-wide settings
- Your role in the system will dictate what you are able to see when you login to ServiceNow

### **ServiceNow UI Demo Topics**

- Screen elements:
  - Banner frame
  - Application Navigator
  - Content Frame
- User Settings
- Applications and Modules
- Application Navigator Filter
- Favorites
- Lists and personalization

- Search
- Filters
- Bookmarks
- Breadcrumbs
- Forms
  - Field types
  - Field icons
  - Form sections
  - Related lists and links
- Right-click functions

#### **Screen Elements**

Problem

Open

Open - P1

Resolved

Known Errors

Overview

Closed

**Create New** 

My Open Tasks

My Group Tasks

BG Brianne Gallagher 👻 ् ्रि Service Management Suite (DEV) Problem Overview ( 🍸 Filter navigator COf Change Layout  $\rightarrow$  Application \* Priority 1 Problems Incidents logged per hour PRB00040524 Impcat under RCA is same as Incident Self-Service PRB00040532 Prob - to KBA test 3 Assigned to me Service Desk PRB00040533 Prob -short description Incident Assigned to My Group(s) PRB00040534 Testing 236 Create New PRB00040536 testing problem story 10250 Problems by State Resolved Open-Unassigned B Problem Create New Assigned to me Incidents per CI last 24 hours Resolved 1 Open = 250 (67.57%) Resolved = 49 (13.24%) Do Not Pursue = 23 (6.22%) Closed - Fixed = 17 (4.59%) Closed - Fixed = 14 (3.78%) Under Investigation = 6 (1.62%) Pending Change = 4 (1.08%) (120) = 3 (0.81%) Closed - Duplicate = 2 (0.54%) (6) = 1 (0.27%) Closed - Cancelled = 1 (0.27%) Overview Change Unassigned Problems Collaborate 欲 Number Short description  $\odot$ 

#### Stanford University IT

BG Brianne Gallagher 🔻

Q

(?)

ខ្មែរ

|          | <u> </u>     |                 |                    |                        |                        |                        |                                                                                     |                   |                |        |          |                 |          |
|----------|--------------|-----------------|--------------------|------------------------|------------------------|------------------------|-------------------------------------------------------------------------------------|-------------------|----------------|--------|----------|-----------------|----------|
|          | Title        | Menu            | Go to              | / Search               |                        |                        | List Nav                                                                            | igation           |                |        |          |                 |          |
|          | or ating: IT | IL User 🤱       |                    |                        |                        | *                      |                                                                                     |                   |                | Logout | =        | Problems New    |          |
|          | Incidents    | New Go to       | Updated v          | Search                 |                        |                        |                                                                                     | -1/               | 1 to 100 of 4  | 63 🕨 🕨 |          | Manu            |          |
| 7        | All > State  | NOT IN (Resolve | ed, Closed         | Breadcrur              | nb navigator           |                        |                                                                                     |                   |                |        | 5        | View            | <u>۱</u> |
| <b>1</b> | Q            | Number          | Reported by        | Assigned to            |                        | ♥ Updated ▼            | ♥ Short description                                                                 | Affected Cl       |                |        | Ĭ        | Filters         | •        |
| T        |              | Search          | Search             | Search                 | Search                 | Search                 | Search                                                                              | Search            | Search         | Search | 10       | Group By        | ъH       |
|          | (j)          | INC00000293     | Marcus Fang        | Gregor Chou            | ITS Service Desk       | 01/23/2016<br>09:48:03 | Assignment Group = ITS Service Desk<br>- Assigned to - Anh Tran                     | Call Recording    | 1 - Critical   | Active | <u> </u> | Show            | .        |
|          | 'erson       | nalize lis      | t gear<br>SCH User | Jonathan Koster        | Acorio                 | 01/23/2016<br>09:17:43 |                                                                                     | Call Recording    | 1 - Critical   | Active |          | Refresh List    | 1        |
|          | (j)          | INC0000178      | Marcus Fang        | Hyperlink              | ted fields (und        | erlined)               | Test - SU SLA - Critical                                                            | ACD Services      | 1 - Critical   | Active |          | Create Favorite |          |
|          | (j)          | INC00000128     | SCH Use            | <u>Jonathan Koster</u> | Acorio                 | 01/23/2016<br>09:15:03 |                                                                                     | Call Recording    | 1 - Critical   | Active |          |                 | ~        |
|          | (j)          | INC00000173     | SHC User           | Kalpana Nadendla       | ITS Paging Services    | 01/23/2016<br>09:07:19 | SHC User - test SLA for Priority<br>Critical                                        | ACD Services      | 1 - Critical   | Active |          |                 |          |
|          | (j)          | INC0000046      | Michelle Adamson   |                        | Facilities Dispatchers | 01/23/2016<br>09:06:09 | Desktop is broken                                                                   | Desktop           | 1 - Critical   | New    |          |                 |          |
|          | (j)          | INC0000301      | Jonathan Koster    |                        | ITS Service Desk       | 01/23/2016<br>09:04:57 | Demo                                                                                | Call Recording    | 1 - Critical   | New    |          |                 |          |
|          | (j)          | INC0000334      | SHC User           | ITIL User              | ITS Service Desk       | 01/23/2016<br>09:01:28 | SHC - Critical - SLA - AssignGrp=ITS<br>ServDesk - AssignTo=BLANK -<br>State=Active | Operator Services | • 1 - Critical | Active |          |                 |          |
|          | (j)          | INC00000187     | Ess                |                        | ITS Service Desk       | 01/23/2016<br>08:57:42 | SHC - SLA Critical - Email test -<br>w/email address                                | Call Recording    | 1 - Critical   | Active |          |                 |          |
|          |              |                 |                    |                        |                        |                        |                                                                                     |                   |                |        |          |                 |          |

**1 1** 

-

### **Breadcrumbs**

 ◄
 1
 to 20 of 302
 ►

| <b>⊟</b> Incidents | New Go to                             | Updated v                                             | Search       |
|--------------------|---------------------------------------|-------------------------------------------------------|--------------|
| The All > State    | e = Active > Priority                 | v = 4 - Low > Categor                                 | y = Software |
| \$\$ Q             | • Number                              | Reported by                                           | Assigned to  |
|                    | Search                                | Search                                                | Search       |
|                    | crumb to remove<br>after it from your | Click on the ">" s<br>just the condition<br>Software" | C            |

#### **Reference fields**

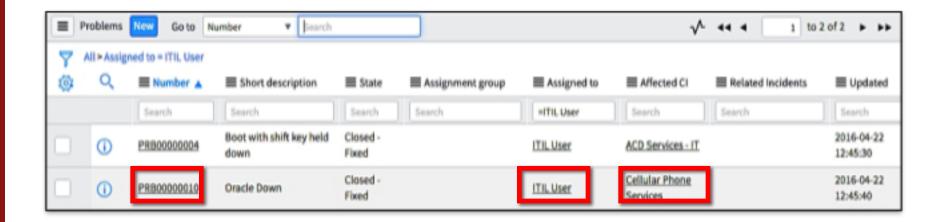

### Forms

| "Hambur                | ger" or "Trigram" icon displays context menu | Additional buttons and attachments icon |                    |  |  |  |
|------------------------|----------------------------------------------|-----------------------------------------|--------------------|--|--|--|
| Problem     New reco   | rd                                           | Resolve Problem                         | Save Save and Exit |  |  |  |
| Number                 | PRB00041300 Mandatory reference field Opened | 2016-07-16 18:03:37                     |                    |  |  |  |
| * Affected CI          | Q Opened by                                  | Brianne Gallagher                       |                    |  |  |  |
| Priority               | None 🔶 State                                 | Open 4                                  | Hovericon          |  |  |  |
| Change request         | Q Assignment group                           | UIT Problem Management                  |                    |  |  |  |
| Known error            | Assigned to                                  | Q                                       | ]                  |  |  |  |
| Knowledge              |                                              |                                         |                    |  |  |  |
| ★ Short<br>description |                                              |                                         |                    |  |  |  |
| Description            |                                              |                                         |                    |  |  |  |
|                        | Characters left: 4000                        |                                         |                    |  |  |  |
| Notes Root Cause A     | Tabbed sections of the form                  |                                         |                    |  |  |  |
| Work notes list        | 2 (A)                                        |                                         |                    |  |  |  |
| Workaround             |                                              |                                         |                    |  |  |  |
| No templates are av    | ailable Create A New One?                    |                                         | + ×                |  |  |  |

### **Navigation Challenge Lab**

- 1. Create a filter for all **Open P1** problems that have no **Assigned to** filled in. Save it with a name of **Unassigned P1 Problems**.
- Create a new favorite to show all active Problems opened in the last week and assigned to one of your groups. After you create the favorite, rename it "New Problems – My Group".
- 3. Personalize the Problem list to add **Updated** field in between **State** and **Assignment group** fields.

#### Agenda

#### Part 1 – Introduction to ServiceNow – Rachel

#### Part 2 – Problem Management

- Problem Management process at Stanford Vesna
- ServiceNow environment Rachel
- Challenge Lab Students

#### Part 3 – Change Management

- Change Management process at Stanford Vesna
- ServiceNow environment Rachel
- Challenge Lab Students

#### Part 4 – JIRA – Kiran

- Overview of workflow integration change
- ServiceNow integration demo

#### **Problem Management** CREATE AND DOCUMENT A PROBLEM

### **ServiceNow Problem Topics**

- Key roles
- Problem application & modules
- Creating new problem records
- Problem fields
- Problem States
- Assignment

- Process Flow
- Known Errors
- Root Cause Analysis
- Notifications

# When/How to Create a Problem

#### • When:

- Incident Support has identified a trend in incidents
- Incident Support has identified a Priority 1 incident
- Problem monitoring has identified potential problem

#### • How:

- (A) Create a problem directly from module
- (B) Create a problem from an incident\*\*

   (available with December 2016 release)

| Stan           | ford   Service M | lanagement Suit |
|----------------|------------------|-----------------|
| ( pro          | blem             | 8               |
| T              | *                | 0               |
| Problem        |                  |                 |
| Assign<br>Open | ied to me        |                 |
| Open           | Unassigned       |                 |

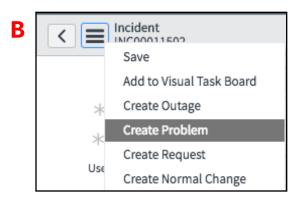

#### **Other Problem Modules**

#### Problem

Create New Assigned to me Assigned to My Group(s) My Open Tasks My Group Tasks Open Open-Unassigned Open - P1 Resolved Closed All Known Errors Overview

- Use modules to see Problems and Problem Tasks assigned to you and your Groups
- See all Open and Open Unassigned Problems
- Known Errors (problems with known root cause)
- **Overview** page for Problem reports

#### **Documenting a Problem**

| <                       |                                                         |                  | 1 000 R                | esolve Problem | Save Sav    | e and Exit |
|-------------------------|---------------------------------------------------------|------------------|------------------------|----------------|-------------|------------|
| Number                  | PRB00041033                                             | Opened           | 2016-06-13 06:55:23    |                |             |            |
| * Affected CI           | Q                                                       | Opened by        | Brianne Gallagher      |                | 0           |            |
| Priority                | Recent selections<br>Cable TV Services Business Service | State            | Open                   | \$             |             |            |
| Change request          | Q                                                       | Assignment group | UIT Problem Management | Q              | 0           |            |
| Known error             |                                                         | Assigned to      |                        | Q              |             |            |
| Knowledge               |                                                         |                  |                        |                |             |            |
| * Short description     |                                                         |                  |                        |                | 9           |            |
| Description             |                                                         |                  |                        |                |             |            |
| Notes Root Cause Analys |                                                         |                  |                        |                |             |            |
| Work notes list         | 8 X                                                     |                  |                        |                |             |            |
| Work notes              |                                                         |                  |                        |                |             | •          |
| * Workaround            |                                                         |                  |                        |                |             |            |
|                         |                                                         |                  |                        |                | Post        |            |
| Activity                | BG Brianne Gallagher                                    |                  |                        | 2016-06-1      | 13 14:17:59 | 7          |
|                         | test                                                    |                  |                        |                |             |            |

#### **Problem States**

- Open
- Do Not Pursue
- Under Investigation
- Pending Change
- Resolved
- Closed Fixed\*
- Closed Cancelled\*
- Closed Duplicate\*

| State  | Open                |  |
|--------|---------------------|--|
|        | Do Not Pursue       |  |
| group  | Under Investigation |  |
| ned to | Pending Change      |  |

\*Only Problem Management group members may set Problem record to a **"Closed"** state.

### **Root Cause Analysis\*\***

- Prevent a problem from recurring by identifying the "root cause"
- One corrective action may not always be sufficient
- \*\*Problem records should be updated by the Assigned To prior to review meetings

| Notes Root Cause             | Analysis                                                             |                     |             |    |
|------------------------------|----------------------------------------------------------------------|---------------------|-------------|----|
| Reported by                  | Brianne Gallagher Q (i)                                              | RCA category        | Hardware    | ŧ  |
| Discovered by                | End User 🗳                                                           | RCA subcategory     | Power Issue | \$ |
| Risk/impact                  | 3 - Low 🗘                                                            | RCA closure<br>code | Completed   | ÷  |
| Root cause                   |                                                                      |                     |             |    |
| Specific corrective          | Characters left: 4000<br>e actions should be opened as Problem Tasks | below.              |             |    |
| Corrective action<br>summary |                                                                      |                     |             |    |
| Close notes                  | Characters left: 4000                                                |                     |             |    |
|                              | Characters left: 4000                                                |                     |             |    |

#### **Creating Problem Tasks**

| Number              | PTASK00010350         |    |         |   | State            | Open       | • |   |
|---------------------|-----------------------|----|---------|---|------------------|------------|---|---|
| \star Туре          | None                  | ŧ  |         |   | Assignment group |            | Q |   |
| * Affected CI       | ACD Services - IT     | Q  | a 0     | 0 | Assigned to      |            | Q |   |
| Priority            | None                  | \$ |         |   | Work notes list  | <b>a 2</b> |   |   |
| Due date            |                       |    |         |   |                  |            |   |   |
| Problem             | PRB00041037           | Q  | $\odot$ |   |                  |            |   |   |
| < Short description |                       |    |         |   |                  |            |   | 0 |
| Description         |                       |    |         |   |                  |            |   |   |
|                     | Characters left: 4000 |    |         |   |                  |            |   |   |
| Work notes          |                       |    |         |   |                  |            |   |   |
|                     | Characters left: 4000 |    |         |   |                  |            |   |   |

#### **Related Links**

| Commu<br>Post Kne<br>Post Ner |               |                      |             |                   |                  |          |         |                  |             |
|-------------------------------|---------------|----------------------|-------------|-------------------|------------------|----------|---------|------------------|-------------|
| Inciden                       | Its Problem 1 | Tasks Change Request | 5           |                   |                  |          |         |                  |             |
|                               | Incidents     | New Edit Go to       | Number      | ▼ Search          |                  |          |         |                  |             |
| 7                             | Problem = F   | PRB00041037          |             |                   |                  |          |         |                  |             |
| ক্ষ                           | Q             | Number <b>v</b>      | Reported by | Short description | Affected CI      | Priority | E State | Assignment group | Assigned to |
|                               |               |                      |             | No re             | cords to display |          |         |                  |             |

\*\* "Communicate Workaround" link not to be used until **December release** 

### **Creating a Knowledge Article from a Problem**

| Related Links<br>Communicate Workard<br>Post Knowledge<br>Post News<br>Incidents Problem Ta | ound ** "Comi   |             | rkaround" link no | t to be used u    | ntil Decemb | er releas | 9                |             |  |
|---------------------------------------------------------------------------------------------|-----------------|-------------|-------------------|-------------------|-------------|-----------|------------------|-------------|--|
|                                                                                             | ew Edit Go to   | Number 🔻    | Search            |                   |             |           |                  |             |  |
| Problem = P                                                                                 | RB00041037      |             |                   |                   |             |           |                  |             |  |
| \$\$ Q                                                                                      | Number <b>v</b> | Reported by | Short description | ■ Affected CI     | Priority    | E State   | Assignment group | Assigned to |  |
|                                                                                             |                 |             | Nore              | ecords to display |             |           |                  |             |  |

| Home / News                                                  |                  |                                   |        |
|--------------------------------------------------------------|------------------|-----------------------------------|--------|
| B00041037 short description of problem                       | Self Service     | C Off • Switch t                  | o page |
| scription:                                                   | News             |                                   |        |
| iption of problem                                            | ced search 🗸     |                                   |        |
| rkaround:                                                    |                  |                                   |        |
| Authored by Brianne Gallagher<br>Last modified 3 minutes ago | <b>■</b> PRB0004 | 1037 short description of problem |        |
|                                                              |                  |                                   |        |

### **Creating a Normal Change from a Problem**

Inherited by Change:

- Short description
- Affected Cl
- Assignment group
- Assigned To
- Link to Problem record

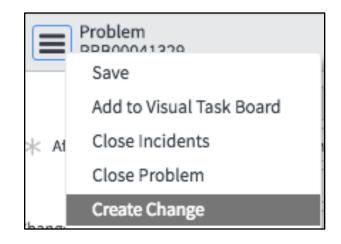

### **Email Notifications**

| Notification Trigger                                                               | Sent To                                                                 |
|------------------------------------------------------------------------------------|-------------------------------------------------------------------------|
| Problem created against CI you own                                                 | Service Owner (Owned By) of Affected CI                                 |
| Problem created or Problem has been assigned to an Assignment Group                | Problem Manager Group or Assignment Group                               |
| Problem has been assigned to you                                                   | Assignee                                                                |
| Work note added to a problem                                                       | Assignee (if he/she didn't add note); Assignment Group, Work Notes List |
| Problem Task assigned to a particular group                                        | Assignment Group                                                        |
| Problem task has been assigned to you                                              | Assignee                                                                |
| Problem Task work noted                                                            | Assignee                                                                |
| Work note added to a problem task without an Assigned To.                          | Assignment Group                                                        |
| Problem State changes to Resolved                                                  | UIT Problem Management group                                            |
| Problem state is to "Do Not Pursue" and is newly associated with an Incident       | Assigned to or Assignment group (if no assigned to)                     |
| When Critical Incidents, Problems and/or Emergency Changes are logged against a CI | CI Subscriber                                                           |

#### **Problem Challenge Lab**

- 1. Create a new Problem record, fill in the mandatory fields, and **save the record**.
- 2. Fill in the **Root Cause Analysis** tab. Document example steps for Corrective Action Summary.
- 3. For each step in the Corrective Action Summary, open and assign a **Problem Task**.
- 4. Find all **unassigned** Problems belonging to **your group** and **assign** a Problem to yourself.

#### Agenda

#### Part 1 – Introduction to ServiceNow – Rachel

#### Part 2 – Problem Management

- Problem Management process at Stanford Vesna
- ServiceNow environment Rachel
- Challenge Lab Students

#### Part 3 – Change Management

- Change Management process at Stanford Vesna
- ServiceNow environment Rachel
- Challenge Lab Students

#### Part 4 – JIRA – Kiran

- Overview of workflow integration change
- ServiceNow integration demo

#### Change Management CREATE AND DOCUMENT CHANGE REQUESTS

### **ServiceNow Change Management Demo Topics**

- Roles
- ITIL background
- Types of Changes
- Creating new Changes
- Process overview
- Change modules/applications
- Change form/fields

- Notifications
- Approvals
- Delegation

#### When to Create a new Change

#### When:

 There is an addition, modification or removal of anything that will affect Production environments and/or IT services

| Change            |
|-------------------|
| Demo              |
| Change Homepage   |
| ▼ Change Requests |
| Create New        |

#### How:

- Create a Change from a Problem
- Create a Change from the Change application
- Create an Emergency Change from a Priority 1 incident\*\* (only option for Emergency Changes with December 2016 release)

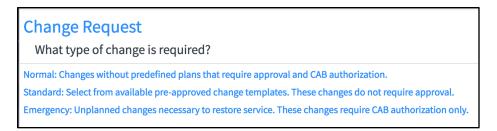

## Creating a Change, cont.

#### From an incident:

| Incident                   | ത                        |  |  |
|----------------------------|--------------------------|--|--|
| ✓ ■ Incident<br>INC0000003 | Save                     |  |  |
| Number                     | Add to Visual Task Board |  |  |
| INC000003                  | Create Outage            |  |  |
|                            | Create Problem           |  |  |
| * Reported by              | Create Request           |  |  |
| Vacilis Kollias            | Create Normal Change     |  |  |
| Also Demonstrad for        | Create Emergency Change  |  |  |
| * Reported for             | Metrics Timeline         |  |  |
| Gregory Janicki            |                          |  |  |

\*\*With the December 2016 release, the only way to create an Emergency Change will be from a P1 incident

#### From a problem:

| Problem       PRB00041096 |                  |                          |  |  |  |
|---------------------------|------------------|--------------------------|--|--|--|
| <b>PRB0004</b>            | Save             |                          |  |  |  |
| Number                    | PRB00041096      | Add to Visual Task Board |  |  |  |
| * Affected CI             | Call Recording Q | Close Incidents          |  |  |  |
|                           |                  | Close Problem            |  |  |  |
| Priority                  | 1 - Critical     | Create Change            |  |  |  |

#### **Normal Change Walk Through**

| < E Change R<br>New reco   | equest<br>rd                        |                   | <i>P</i> 000          | Save Save and Exit |
|----------------------------|-------------------------------------|-------------------|-----------------------|--------------------|
| Number                     | CHG00033289                         | Туре 🕐            | Normal 🖨              | )                  |
| Requested by               | Brianne Gallagher Q                 | (i) State         | Draft 🗳               | )                  |
| ★ Affected CI              | Q                                   | Approval          | Not Yet Requested     | )                  |
| CAB supported              |                                     | Conflict status   | Not Run 🗳             | )                  |
| PIR                        | None 🔶                              | Conflict last run |                       |                    |
| Risk/impact (?)            | None 🔶                              | Assignment group  | Q                     | ]                  |
|                            |                                     | Assigned to       | Q                     | ]                  |
|                            |                                     | Impacted Orgs     | A Stanford University |                    |
| * Short                    |                                     |                   |                       |                    |
| description<br>Description |                                     |                   |                       | 1                  |
| Description                |                                     |                   |                       |                    |
|                            | Characters left: 4000               |                   |                       | 5                  |
| Notes Planning Sc          | hedule Risk Assessment Conflicts Cl | osure Information |                       |                    |
| Watch list                 | 23 B                                | Work notes list   | £                     |                    |
| Work notes                 |                                     |                   |                       |                    |
|                            | Characters left: 4000               |                   |                       |                    |

### **Notes and Planning Tabs**

| Notes | Planning  | Schedule | Risk Assessment | Conflicts | Closure Information |                 |   |      |
|-------|-----------|----------|-----------------|-----------|---------------------|-----------------|---|------|
|       | Watch lis | st 🔒 🕹   | ट               |           |                     | Work notes list | E |      |
|       | Work note | s        |                 |           |                     |                 |   |      |
|       |           |          |                 |           |                     |                 |   | Post |

|                             | lule Risk Assessment Conflicts Closure Information |      |
|-----------------------------|----------------------------------------------------|------|
| Change plan                 |                                                    | - +  |
|                             | B I U ← → Font Family - Font Sizes - ⊞ -           |      |
|                             |                                                    |      |
|                             |                                                    |      |
|                             |                                                    |      |
|                             | p                                                  | .ali |
| Risk and impact<br>analysis |                                                    |      |
|                             | Characters left: 4000                              |      |
| Backout plan                |                                                    |      |
|                             | Characters left: 4000                              |      |
| Test plan                   |                                                    |      |
|                             | Characters left: 4000                              |      |

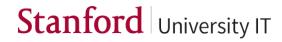

#### **Schedule and Risk Tabs**

| Notes Planning Sched    | ule Risk Assessment Conflicts Closure I   | nformation                         |        |
|-------------------------|-------------------------------------------|------------------------------------|--------|
| Planned start date      |                                           | Priority                           | None 🔶 |
| Planned end date        |                                           | Requested by date                  |        |
| Actual start            |                                           |                                    |        |
| Actual end              |                                           |                                    |        |
| Create a new line for e | ach time there will be an outage impact d | uring planned start and end times. |        |
|                         |                                           |                                    |        |

| Notes Planning Sched                                 | Ile Risk Assessment Conflicts Closure Information                                                                                                    |  |
|------------------------------------------------------|----------------------------------------------------------------------------------------------------|--|
| Answers to the following                             | ng questions determine the Risk/Impact rating.                                                                                                    |  |
| Outage Scope /<br>Complexity                         | Partial Service (degradation) and/or moderately Complex. Services down during standard maintenance window.                                              |  |
| Locations or # Users<br>Impacted                     | Enterprise or >2500                                                                                                    |  |
| Business Impact of<br>Change                         | Medium impact business or clients. Moderate visibility or low to moderate business users or services impacted. Minor impact if problems occ 🗘           |  |
| Backout prior to end<br>of change                    | Very Difficult or not desired to back out change due to dependencies on data and other systems. Likely to require additional downtime within $\ddagger$ |  |
| Experience of<br>implementing this<br>type of change | No Experience with this type of change or unable to fully test the change. The group implementing the change has not performed the change $\ddagger$    |  |
| Save Save and Exit                                   |                                                                                                    |  |

#### **Conflicts and Closure Information Tabs**

| Notes Pla | nning Schedule Risk    | Assessment Conflicts Closur            | ire Information          |                                     |                    |                       | ]     |             |      |               |
|-----------|------------------------|----------------------------------------|--------------------------|-------------------------------------|--------------------|-----------------------|-------|-------------|------|---------------|
|           |                        |                                        |                          |                                     |                    | Check Conflicts       |       |             |      |               |
| Conflict  | ts Detected            |                                        |                          |                                     | <b>44 4</b> 1      | to 2 of 2 🕨 🕨 🖻       |       |             |      |               |
| វថ្ល័រ    | <b>≡</b> Change        | ■ Affected CI     ■ 1                  | Туре                     | ≡ Schedule                          | Conflicting change | <b>≡</b> Last checked |       |             |      |               |
|           | (i) <u>CHG00032554</u> | cmdb service for<br>testing            | ot In Maintenance Window | Global Infrastructure               |                    | 2016-06-27 11:57:33   |       |             |      |               |
|           | (i) <u>CHG00032554</u> | cmdb service for<br>testing            | lackout                  | <u>Blackout Wednesdays</u><br>(GMT) |                    | 2016-06-27 11:57:33   | Close | Copy Change | Save | Save and Exit |
|           |                        | Notes Planning<br>Close of<br>Close no |                          | Conflicts Closure                   | Information        |                       |       |             | \$   |               |

#### **Assessment and Approvals**

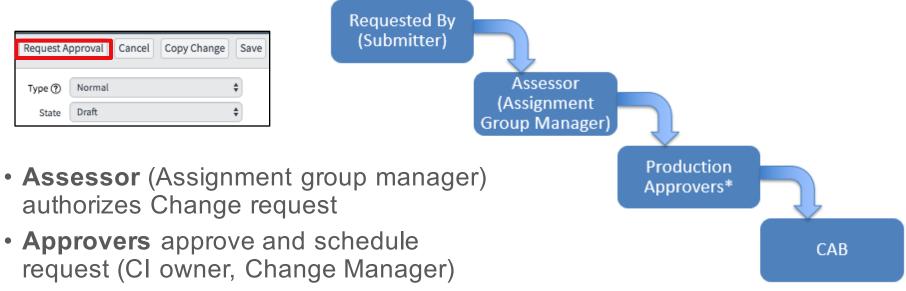

 \*\*all conflicts must be resolved prior to approval

### **Delegation of Approvals/Assignments**

 For times you are away from work, you can set up another user to receive notifications for you, approve requests for you, and handle assignments for you

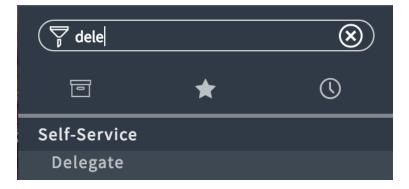

| K = Delegate<br>New rec | e<br>ord            |            |                  |
|-------------------------|---------------------|------------|------------------|
| User                    | Brianne Gallagher   | $\bigcirc$ | Approvals 🗸      |
| Delegate                |                     | Q          | Assignments 🗸    |
| * Starts                | 2016-07-28 14:42:35 |            | CC notifications |
| * Ends                  | 2020-01-01 15:59:59 |            | Meeting 🖌        |
| Save Save and I         | Exit                |            | Invitations      |

#### **Approving Changes**

- Can be done by email
- Can be done within ServiceNow (comments will be necessary if rejected)

3

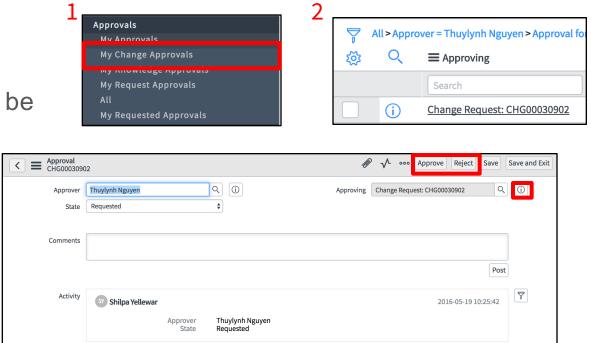

### **Change Tasks**

The change should be approved **before** work is done on the task.

The Approval field indicates The status of the parent change request.

| Change T<br>CTASK00    | Fask<br>011036                  |                   | R ·              | ∿ ∞∞       | Close Task | Save        | e and Exit |
|------------------------|---------------------------------|-------------------|------------------|------------|------------|-------------|------------|
| Number                 | CTASK00011036                   |                   | Requested by     | Chris Lund | in         |             | $\bigcirc$ |
| * Affected CI          | 1:1 Instructor Lead Training L2 | a 0 ()            | State            | Open       |            | \$          | )          |
| Priority               | None 🔶                          |                   | Closed           |            |            |             |            |
| Expected start         |                                 |                   | Assignment group |            |            | Q           | ]          |
| Actual end             |                                 |                   | Assigned to      |            |            | Q           | )          |
| Change request         | CHG00033293                     | $\bigcirc$        | Work notes list  | 8          |            |             |            |
| Approval               | Approved 🛟                      |                   |                  |            |            |             |            |
| * Short<br>description | test                            |                   |                  |            |            |             | ē          |
| Description            | test                            |                   |                  |            |            |             |            |
| Work notes             | Characters left: 3996           |                   |                  |            |            | Post        | ]          |
| Activity               | C Chris Lundin                  | 1 Instructor Lead | Training   2     |            | 2016-07-2  | 28 13:37:25 | p          |

#### **Emergency Change form**

**ECAB Reviewer** will be your Director.

These changes are created due to **P1** incidents.

**Approvers:** Assignment Group Manager and ECAB reviewer

| Change Ro<br>New record | equest<br>rd                                               |                   | <i>n</i> 000        | Save Save and Exit |
|-------------------------|------------------------------------------------------------|-------------------|---------------------|--------------------|
| Number                  | CHG00033294                                                | Туре 🕐            | Emergency 🗘         |                    |
| Requested by            | Brianne Gallagher Q                                        | (i) State         | Draft 🗘             |                    |
| * Affected CI           | Q                                                          | Approval          | Not Yet Requested   |                    |
| CAB supported           |                                                            | Conflict status   | Not Run 🗳           |                    |
| PIR                     | Required \$                                                | Conflict last run |                     |                    |
| Risk/impact ⑦           | None 💠                                                     | Assignment group  | Q                   |                    |
| ECAB reviewer           | Q                                                          | Assigned to       | Q                   |                    |
|                         |                                                            | Impacted Orgs     | Stanford University |                    |
| ★ Short<br>description  |                                                            |                   |                     | ē                  |
| Description             |                                                            |                   |                     |                    |
|                         | Characters left: 4000 nedule Risk Assessment Conflicts Clo | sure Information  |                     |                    |
| Watch list              | 2                                                          | Work notes list   | 2                   |                    |
| Work notes              |                                                            |                   |                     |                    |
|                         | Characters left: 4000                                      |                   |                     |                    |

#### **Requesting a new Standard Change Template**

#### 1

< Interceptor

#### **Change Request**

What type of change is required?

Normal: Changes without predefined plans that require approval and CAB authorization.

Standard: Select from available pre-approved change templates. These changes do not require approval.

Informational: Create a change for information purposes only.

Emergency: Unplanned changes necessary to restore service. These changes require CAB authorization only.

#### **Template Management**

Propose a new Standard Change Template. Modify or Retire an existing Standard Change Template.

#### 3

#### **Template Management**

Propose a new Standard Change Template. Modify or Retire an existing Standard Change Template.

#### Items

Propose a new Standard Change Template

Preview

Standard Changes are those with repeatable implementation steps that have a proven history of success and are considered by Change Management to be low risk. Use this request to propose a Standard Change for your Change Management team to confirm.

Service Catalog > Standard Changes > CI Management

#### Modify a Standard Change Template

Preview

Request alterations to an existing Standard Change Template. These changes will be confirmed by your Change Management team.

#### Retire a Standard Change Template

Preview

Request an existing Standard Change Template is made unavailable when it is no longer required or no longer acceptable as a Standard Change. This will be confirmed by your Change Management team.

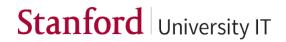

### Fill in the details of the new template

|                             | are those with repeatable implementation steps that have a proven history of success and are considered by Change Management to be<br>equest to propose a Standard Change for your Change Management team to confirm. |
|-----------------------------|----------------------------------------------------------------------------------------------------|
| Exists in categorie         | 5                                                                                                    |
| * Short<br>description      | More information                                                                                                    |
| * Description               | More information                                                                                                    |
| ★ Business<br>justification | More information                                                                                                    |
| * Category                  | ► More information                                                                                                    |
| Sample Change<br>Requests   | ► More information                                                                                                    |

| quest values | Short description                         | • | Include a title for your change no greater than 160 characters                                                                                          |    |                 | ×    |
|--------------|-------------------------------------------|---|----------------------------------------------------------------------------------------------------|----|-----------------|------|
|              | Description                               | • | Describe the work which is planned. Include information on what should be included in the Change plan field.                                            |    |                 | ×    |
|              | Backout plan                              | • | Describe the steps you will take to revert the change to its pre-<br>implementation state.<br>At what point during the implementation will you take the |    |                 | ×    |
|              | Test plan                                 | • | Explain what testing you have done or will do prior to<br>implementation that gives you confidence this change will be<br>successful.                   | 1, |                 | ×    |
|              | Assignment group                          | • | FAO Financial Aid                                                                                                    |    | Q .             | ×    |
|              | Backout prior to end of change            | • | Very Difficult or not desired to back out chang \$                                                                                                    |    |                 | ×    |
|              | Business Impact of Change                 | Ŧ | High Profile changes or highly visible changes 🖨                                                                                                    |    |                 | ×    |
|              | Experience of implementing this type of c | • | Limited Experience in making this type of cha 🗘                                                                                                    |    |                 | ×    |
|              | Outage Scope / Complexity                 | • | Partial Service (degradation) and/or moderate                                                                                                    |    |                 | ×    |
|              | Locations or # Users Impacted             | v | Region or 1000-2499                                                                                                    |    |                 | ×    |
|              | choose field                              | • | value                                                                                                    |    |                 |      |
|              |                                           |   |                                                                                                    | Re | equest Approval | Save |
|              |                                           |   |                                                                                                    |    |                 |      |

#### Save your template and request approval

|                   |                                      |     |                                 | _          |            |       |  |
|-------------------|--------------------------------------|-----|---------------------------------|------------|------------|-------|--|
| Number            | STDCHG0001045                        |     | State                           | Open       |            | \$    |  |
| Opened by         | Chris Lundin                         | (i) | Proposal type                   | New Templ  | ate        | \$    |  |
| Catalog           | Service Catalog                      | (   | Assignment group                | Change Mar | nagement C | ٤ (آ) |  |
| Category          | Server Standard Changes              | (i) | Assigned to                     |            | C          | ર     |  |
| Template name     | short description of template        |     |                                 |            |            |       |  |
| * Short           | short description of template        |     |                                 |            |            | ē     |  |
| description       |                                      |     |                                 |            |            |       |  |
| Proposal Change R | equest values *                      |     |                                 |            |            |       |  |
| * Change          |                                      |     |                                 |            |            |       |  |
| Request values    | Short description                    | •   | demo                            |            |            |       |  |
|                   | Description                          | •   | demo 🗙                          |            |            |       |  |
|                   |                                      |     |                                 |            |            |       |  |
|                   | Backout plan                         | •   | demo                            |            |            |       |  |
|                   |                                      |     | 1                               |            |            |       |  |
|                   | Test plan                            | •   | demo                            |            |            |       |  |
|                   |                                      |     |                                 |            |            |       |  |
|                   | Assignment group                     | •   | LDAP Admins                     | Q X        |            |       |  |
|                   | Backout prior to end of change       | •   | Routine easy to do, similar bac | k o \$     | ×          |       |  |
|                   | Business Impact of Change            | •   | Medium impact business or cli   | ent 🛊      | ×          |       |  |
|                   | Experience of implementing this type | o v | Previous change(s) had Issues.  | Ch 🛊       | ×          |       |  |
|                   | Outage Scope / Complexity            | •   | Single Item (Redundency avaia   | ble 🛊      | ×          |       |  |
|                   | Locations or # Users Impacted        | •   | Multiple location or 250 - 999  | \$         | ×          |       |  |
|                   | choose field                         | •   | value                           |            |            |       |  |

| Ø     | $\checkmark$ | 000 | Request Approval | Save |
|-------|--------------|-----|------------------|------|
| State | Open         |     |                  | \$   |

#### **Requesting a Standard Change**

| Change Requ           | 199 $ end{aligned} \qquad \qquad \qquad \qquad \qquad \qquad \qquad \qquad \qquad \qquad \qquad \qquad \qquad \qquad \qquad \qquad \qquad \qquad \qquad$ |  |  |  |  |  |  |
|-----------------------|----------------------------------------------------------------------------------------------------|--|--|--|--|--|--|
| Number                | CHG00033299 Type ③ Standard \$                                                                                                    |  |  |  |  |  |  |
| Requested by          | Knowledge Manager Draft \$                                                                                                    |  |  |  |  |  |  |
| * Affected CI         | Q         Approval         Not Yet Requested         \$                                                                                                  |  |  |  |  |  |  |
| CAB supported         | Conflict status Not Run \$                                                                                                    |  |  |  |  |  |  |
| PIR                   | None 🗘 Conflict last run                                                                                                    |  |  |  |  |  |  |
| Risk/impact ⑦         | 2 - High                                                                                                    |  |  |  |  |  |  |
|                       | Assigned to Q                                                                                                    |  |  |  |  |  |  |
|                       | Impacted Orgs 🔒 Stanford University                                                                                                    |  |  |  |  |  |  |
| * Short description   | Include a title for your change no greater than 160 characters                                                                                           |  |  |  |  |  |  |
| Description           | Describe the work which is planned. Include information on what should be included in the Change plan field.                                             |  |  |  |  |  |  |
| Notes Planning Schedu | Characters left: 3891 Ule Risk Assessment Conflicts Closure Information                                                                                  |  |  |  |  |  |  |
| Change plan           |                                                                                                    |  |  |  |  |  |  |
|                       | B I U ← Font Family ▼ Font Sizes ▼ ⊞▼ A_ ▼ A_ ▼ & 🐹                                                                                                    |  |  |  |  |  |  |
|                       |                                                                                                    |  |  |  |  |  |  |
|                       |                                                                                                    |  |  |  |  |  |  |

#### **Change Notifications**

| Notification Triggers                                                                                        | Sent To                              |
|----------------------------------------------------------------------------------------------------|--------------------------------------|
| A Change Request of any type requires approval                                                               | Change Approver                      |
| A Change Request of any type has been approved                                                               | Assigned To, Change Management Group |
| A Change Request of any type has been rejected                                                               | Assigned To, Change Management Group |
| A Change Request affecting a Configuration Item I subscribe to has been approved                             | CI Subscriber                        |
| When an Emergency Change request moves to Assessment State                                                   | Change Management Group & CAB        |
| When a Change Request of any type has been fully approved                                                    | Change Management Group              |
| A Change Request has been assigned to you                                                                    | Assigned To                          |
| A Change Request has been assigned to your group                                                             | Assignment Group                     |
| A Change Task has been assigned to you                                                                       | Assigned To                          |
| A Change Task has been assigned to your group                                                                | Assignment Group                     |
| A Change Request has been canceled                                                                           | Assigned To, Change Management Group |
| A Change Task has been work noted (but not to Assigned To if Assigned To made the work note update)          | Assigned To, Work notes list         |
| An unassigned Change Task has been work noted                                                                | Assignment Group, Work notes list    |
| Change Task Canceled                                                                                         | Assigned To                          |
| A Change Request has been work noted noted (but not to Assigned To if Assigned To made the work note update) | Assigned To, Work notes list         |
| An unassigned Change Request has been work noted                                                             | Assignment Group, Work notes list    |
| Standard Change proposal approved                                                                            | Change Management Group              |
| Standard Change proposal rejected                                                                            | Change Management Group              |
| Change Request has been withdrawn                                                                            | Change Approvers                     |
| Change has been set to Expedited                                                                             | Assigned To                          |

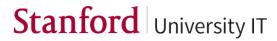

#### **Challenge Lab - Change**

- 1. Create a high-risk, **Normal** change from the application navigator. Assign the change to yourself and one of your groups. Create two **Change Tasks** and then save the change.
- 2. Check to see if there are any conflicts with your Change.
- 3. Request **approval** for the Change and identify the approver.
- 4. Create a **new Problem** record. Create a **new Normal Change** from the Problem.

## **JIRA Integration**

#### Agenda

#### Part 1 – Introduction to ServiceNow – Rachel

#### Part 2 – Problem Management

- Problem Management process at Stanford Vesna
- ServiceNow environment Rachel
- Challenge Lab Students

#### Part 3 – Change Management

- Change Management process at Stanford Vesna
- ServiceNow environment Rachel
- Challenge Lab Students

#### Part 4 – JIRA – Kiran

- Overview of workflow integration change
- ServiceNow integration demo

#### **ServiceNow Support**

You can submit an incident ticket directly in ServiceNow that will go immediately to our support team. To enter an issue, question, or request related to one of the new ServiceNow processes:

#### 1. Log in to ServiceNow.

- 2. On the Navigation menu (left column), click Incident. Other options are displayed.
- 3. Click Create New. A new Incident form is displayed.
- 4. In the Affected CI field, type "ServiceNow" or select it from the autofill list that appears.
- 5. In the **Short description** field, type your question or a brief description of the issue.
- 6. Click the **Notes** tab (middle of form).
- 7. In the Additional Comments (Customer Visible) field, type the details of the issue.
- 8. Click Save and Exit.

### For additional information

- User guides and slides are available at:
  - <u>https://uit.stanford.edu/service-management/servicenow</u>
- Consult the ServiceNow product documentation:
  - https://docs.servicenow.com/

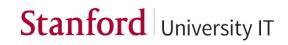

# Q&A